Photoshop 2021 (Version 22.4.3) Activation Activation Download [Updated]

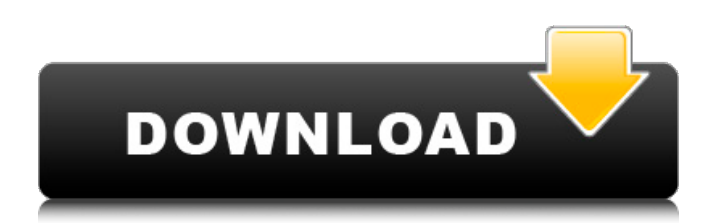

## **Photoshop 2021 (Version 22.4.3) Crack Free Download PC/Windows [March-2022]**

Desktop and mobile clients We prefer to use the desktop and mobile versions of our photo-related applications. You'll be able to view and import your images from within the application. If you prefer not to use a client application, you'll need to use a web browser to view the service's web page. \* All Photo.com images are stored in a web-based system that you can access by logging into your account at `www.photoproject.com` using your email address and password. In Photo.com's desktop and mobile clients, photos appear on your desktop screen or on the mobile screen when you navigate to the Photo.com site. \* Evernote is a web-based system used to store image files and other files and is available from the iOS App Store

## **Photoshop 2021 (Version 22.4.3) Crack**

Photoshop is a powerful and versatile image editor that can be used for a variety of projects including retouching, retouching photos, picture editing, video editing, and animation. Find out how to download and use Photoshop on your Windows computer today. What's New? Photoshop CC 2018 New features and enhancements to Adobe Photoshop CC 2018. A new Add-In for Photoshop CC 2018 You will notice that the new edition has a 'Photoshop Add-ins' panel when you open Photoshop CC 2018 With this added panel you can easily download and install free, and new, Adobe Photoshop CC 2018 add-ons into Photoshop CC 2018. Do you have any questions about Photoshop? Let us know in the comments and we will do our best to answer them. Photoshop is a powerful tool for all your digital imaging needs. If you're using it for more than a decade, you probably already know a lot about it. But do you know how to download the latest version on Windows? With all the changes to Photoshop, Photoshop cc 2018, you'll probably be switching to it from 2019, which may be new to you. Let's see if you're still up to date with what's new, and how to download it, and get the most out of it: Download Photoshop CC 2018 Adobe Photoshop CC 2018 is available for download and has been released on April 17. This may be the last time you will see an update for Photoshop CC 2018, so it is best to download it now, before it is removed. Read more: What is Photoshop CC 2019? If you are using the latest edition of Photoshop and want to download the new version, you'll need to uninstall it first. This is not a short process. However, it is a relatively easy process, and we will guide you through the steps, step by step, so that you can keep your current version of Photoshop. First, make sure your version of Photoshop is installed on your computer. The latest version is really easy to install – it's just like installing the latest movie. All you need to do is click on the digital download link. Note: if you don't have Adobe Photoshop Elements, you can download it for free from here. Once the link is downloaded, it will automatically install the 388ed7b0c7

## **Photoshop 2021 (Version 22.4.3)**

Q: How do I access a specific XML tag using python? I am trying to access a specific XML tag from a given example. My xml snippet looks like this : 0 19000 9000 dnsname.example.com 1.1.1.1 networkID 1.2.3.4 I want to access the Eip,DNSName and TcpPort values from within the code A: Use ElementTree to do this: >>> import xml.etree.ElementTree as ET >>> root = ET.parse('xml file path').getroot() >>> fields = ('Eip','TcpPort','DNSName') >>> [root.find(key).text for key in fields] ['1.1.1.1', '19000', 'dnsname.example.com'] Q: How to move /sys of a USB drive to another directory? I am trying to copy a usb drive /sys to another dir called /usr/backups/usb/. The usb drive is /dev/sdb1 and the directory I want to copy to is /usr/backups/usb/. I am trying to follow this guide but I cannot get it to work. I can't even copy the contents of my usb. Thanks! A: I'm assuming you are trying to move /sys to /usr/backups/usb/. If that is the case, please make sure that the dir is empty, or at least has the right permissions to the user and group. This is the

## **What's New in the Photoshop 2021 (Version 22.4.3)?**

3\*o(i). Let  $w(z) = z^{**}2 + 2^{*}z - 2$ . Give  $w(t)$ . 1 Suppose 5\*a = -5\*r, -3\*r = 4\*a - 9\*a - 32. Let y be (-6 - $-1$ )/(2 - 3). Let z(f) =  $-2 + 5$ \*f  $-4$ \*f  $- f + y$ . Give z(r).  $-5$  Let  $q(h) = h^{**}2 + 5$ \*h. Let  $f(a) = -5$ \*a\*\*2 -25\*a. Let  $i(v) = 2*f(v) + 11*g(v)$ . Determine  $i(-5)$ . 0 Let  $m(i) = i**2 + 4*i - 4$ . Let k be  $m(-5)$ . Let  $p(n)$  $= -2 + n^{**}2 + 0 - 3^{**}n + k$ . Let v be  $-3^{*}4/(-9) - (-15)/(-9)$ . Give p(v).  $-3$  Let v(c)  $= -3^{*}c - 4$ . Let b be v(-2). Let  $d(q) = -b + 2^*q + 1 - 6 + 2$ . Calculate  $d(6)$ . 5 Let  $u(i) = -i^{**}2 - i + 3$ . Let  $d = 19 - 14$ . Suppose -2\*z - z = 0,  $d*f - 5*z = -20$ . Let  $q = f + 6$ . Determine  $u(q)$ . -9 Let  $m = 29$  - 33. Let g be  $(1 +$  $-1 - 3$ ) + 0. Let u(t) =  $-3 - t - q - t - 2$ . Calculate u(m). 3 Let  $v(p) = 3*p**3 - 4*p**2 - p**3 - 2*p**3 + p$  $p^{*2}$  + p. Give v(2). -2 Let r(p) be the third derivative of  $p^{**}6/120 + p^{**}5/12$  -  $p^{**}4/4$  -  $3^{*}p^{**}3/2 +$ 4\*p\*\*2. Let h be r(-5). Let  $i(a) = a^{**}3 + 7^{*}a^{**}2 - 8$ . What is  $i(h)? -8$  Let w(d)